# ISI Web of Knowledge™

# Journal Citation Reports®

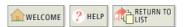

2009 JCR Science Edition

# 🞾 Journal: Atencion Primaria

| Mark                                                                | Journal Title | ISSN      | Total Cites | Impact | 5-Year<br>Impact<br>Factor | Immediacy    | Citable<br>Items | Cited<br>Half-<br>life | Citing<br>Half-<br>life |  |  |
|---------------------------------------------------------------------|---------------|-----------|-------------|--------|----------------------------|--------------|------------------|------------------------|-------------------------|--|--|
|                                                                     | ATEN PRIM     | 0212-6567 | 766         | 0.437  |                            | <u>0.111</u> | 90               | <u>6.7</u>             | <u>6.3</u>              |  |  |
| Cited Journal 000 Citing Journal 000 Source Data Journal Self Cites |               |           |             |        |                            |              |                  |                        |                         |  |  |

CITED JOURNAL DATA

CITING JOURNAL DATA

IMPACT FACTOR TREND

2007 = 127Sum: 213 RELATED JOURNALS

Journal Information i

Full Journal Title: Atencion Primaria ISO Abbrev. Title: Aten. Prim. JCR Abbrev. Title: ATEN PRIM ISSN: 0212-6567 Issues/Year: 12

Language: SPANISH Journal Country/Territory: SPAIN

Publisher: EDICIONES DOYMA S A

Publisher Address: TRAV DE GRACIA 17-21, 08021 BARCELONA, SPAIN

Subject Categories: MEDICINE, GENERAL & INTERNAL

SCOPE NOTE VIEW JOURNAL SUMMARY LIST W VIEW CATEGORY DATA Eigenfactor<sup>TM</sup> Metrics Eigenfactor<sup>TM</sup> Score 0.00071

Article Influence<sup>TM</sup>

Score

Journal Rank in Categories: 🗗 JOURNAL RANKING

# Journal Impact Factor U

Cites in 2009 to items published in: 2008 = 45 Number of items published in: 2008 = 86

2007 = 48

Sum: 93

= 0.437Calculation: Cites to recent items 93 213

Number of recent items

### 5-Year Journal Impact Factor i

Cites in  $\{2009\}$  to items published in: 2008 = 45Number of items published in: 2008 = 86

> 2007 = 482007 = 1272006 = 822006 = 0 2005 = 742005 = 02004 = 832004 = 0Sum: 332 Sum: 213

Calculation: Cites to recent items 332 Number of recent items 213

## Journal Self Cites i

The tables show the contribution of the journal's self cites to its impact factor. This information is also represented in the cited journal graph.

| Total Cites                                         | 766   |
|-----------------------------------------------------|-------|
| Cites to Years Used in<br>Impact Factor Calculation | 93    |
| Impact Factor                                       | 0.437 |

| Self Cites                                            | 252 (32% of 766) |
|-------------------------------------------------------|------------------|
| Self Cites to Years Used in Impact Factor Calculation | 48 (51% of 93)   |
| Impact Factor without Self Cites                      | 0.211            |

### Journal Immediacy Index i

Cites in 2009 to items published in 2009 = 10

Number of items published in 2009

Cites to current items 10 = 0.111Calculation:

Number of current items 90 

#### Journal Cited Half-Life i

The cited half-life for the journal is the median age of its items cited in the current JCR year. Half of the citations to the journal are to items published within the cited half-life.

Cited Half-Life: 6.7 years

Breakdown of the citations to the journal by the cumulative percent of 2009 cites to items published in the following years:

| Cited Year        | 2009 | 2008 | 2007  | 2006  | 2005  | 2004  | 2003  | 2002  | 2001  | 2000  | 1999-all |
|-------------------|------|------|-------|-------|-------|-------|-------|-------|-------|-------|----------|
| # Cites from 2009 | 10   | 45   | 48    | 82    | 74    | 83    | 57    | 37    | 65    | 57    | 208      |
| Cumulative %      | 1.31 | 7.18 | 13.45 | 24.15 | 33.81 | 44.65 | 52.09 | 56.92 | 65.40 | 72.85 | 100      |

### Cited Half-Life Calculations:

The cited half-life calculation finds the number of publication years from the current JCR year that account for 50% of citations received by the journal. Read help for more information on the calculation.

#### Cited Journal Graph

Click here for Cited Journal data table

This graph shows the distribution by cited year of citations to items published in the journal ATEN PRIM.

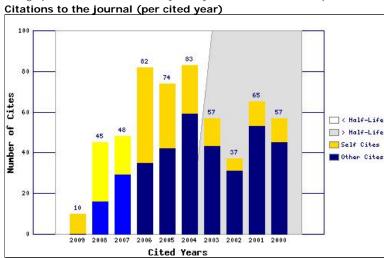

- The white/grey division indicates the cited half-life (if < 10.0). Half of the journal's cited items were published more recently than the cited half-life.
- The top (gold) portion of each column indicates Journal Self Citations: citations to items in the journal from items in the same journal.
- The bottom (blue) portion of each column indicates Non-Self Citations: citations to the journal from items in other journals.
- The two lighter columns indicate citations used to calculate the Impact Factor (always the 2nd and 3rd columns).

# Journal Citing Half-Life

The citing half-life for the journal is the median age of the items the journal cited in the current JCR year. Half of the citations in the journal are to items published within the citing half-life.

Citing Half-Life: 6.3 years

Breakdown of the citations from the journal by the cumulative percent of 2009 cites to items published in the following years:

| Cited Year        | 2009 | 2008 | 2007  | 2006  | 2005  | 2004  | 2003  | 2002  | 2001  | 2000  | 1999-all |
|-------------------|------|------|-------|-------|-------|-------|-------|-------|-------|-------|----------|
| # Cites from 2009 | 28   | 197  | 223   | 265   | 258   | 221   | 190   | 159   | 158   | 115   | 690      |
| Cumulative %      | 1.12 | 8.99 | 17.89 | 28.47 | 38.78 | 47.60 | 55.19 | 61.54 | 67.85 | 72.44 | 100      |

#### Citing Half-Life Calculations:

The citing half-life calculation finds the number of publication years from the current JCR year that account for 50% of citations in the journal. Read help for more information on the calculation.

### Citing Journal Graph i

Click here for Citing Journal data table

This graph shows the distribution by cited year of citations from current-year items in the journal ATEN PRIM.

#### Citations from the journal (per cited year)

- The white/grey division indicates the citing half-life (if < 10.0). Half of the citations from the journal's current items are to items published more recently than the citing half-life.
- The top (gold) portion of each column indicates Journal Self-Citations: citations from items in the journal to items in the same journal.
- The bottom (blue) portion of each column indicates Non-Self Citations: citations from the journal to items in other journals.

http://admin-apps.isiknowledge.com/JCR/JCR?RQ=RECORD&rank=1&journal=AT... 18/06/2010

 $\blacktriangle$ 

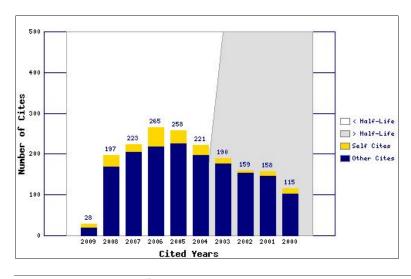

Journal Source Data

|                             | (        |         |          |             |
|-----------------------------|----------|---------|----------|-------------|
|                             | Articles | Reviews | Combined | Other items |
| Number in JCR year 2009 (A) | 90       | 0       | 90       | 106         |
| Number of references (B)    | 1924     | 0       | 1924     | 580.00      |
| Ratio (B/A)                 | 21.4     | 0.0     | 21.4     | 5.5         |

Acceptable Use Policy
Copyright © 2010 Thomson Reuters.

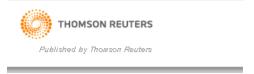

# ISI Web of Knowledge™

# Journal Citation Reports®

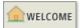

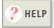

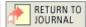

2009 JCR Science Edition

# Impact Factor Trend Graph: Atencion Primaria

Click on the "Return to Journal" button to view the full journal information.

#### Atencion Primaria 0.5 0.437 0.45 Impact Factors 0.4 0.35 0.3 0.25 0.2 0.15 0.1 0.05 0.000 0.000 0.000 0.000 0 2005 2006 2007 2008 2009

JCR Years

#### \*Impact Factor -- see below for calculations

The journal impact factor is a measure of the frequency with which the "average article" in a journal has been cited in a particular year. The impact factor will help you evaluate a journal's relative importance, especially when you compare it to others in the same field. For more bibliometric data and information on this and other journal titles click on the "Return to Journal" button.

NOTE: Title changes and coverage changes may result in no impact factor for one or more years in the above graph.

### 2009 Impact Factor

Cites in 2009 to articles published in: 2008 = 45 Number of articles published in: 2008 = 86

2007 = 48 2007 = 127 Sum: 213

Sum: 93 Sum: 213

Calculation: Cites to recent articles 93 = 0.437

Number of recent articles 213

Acceptable Use Policy
Copyright © 2010 Thomson Reuters.

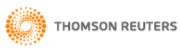

Published by Thomson Reuters